#### **BAB III**

# **METODE PENELITIAN**

Pada dasarnya metode merupakan suatu cara atau prosedur untuk mengetahui suatu hal yang memiliki langkah sistematis. Sehingga metode penelitian dapat diartikan sebagai suatu metode atau prosedur yang mengkaji serta mempelajari berbagai hal pada suatu penelitian.

# **A. Rancangan Penelitian**

Rancangan penelitian adalah hal utama yang harus ada pada sebuah penelitian. Adanya rancangan penelitian dapat mempengaruhi hasil dari sebuah penelitian itu sendiri (Syahrum & Salim, 2014). Pada penelitian ini, peneliti menggunakan pendekatan kuantitatif yaitu data yang diperoleh berupa angka dan cara mengolah data dengan menggunakan aplikasi pengolah data atau SPSS.

Penelitian ini merupakan penelitian kuantitatif yang menggunakan metode *pre-experimental design One-Group Pretest-Posttest. Pre-experimental design* merupakan rancangan yang meliputi hanya satu kelompok atau kelas yang diberikan pra dan pasca uji (Sugiyono, 2014). *Design One-Group Pretest-Posttest* menggunakan *pretest* terlebih dahulu sebelum adanya pemberian *treatment* (perlakuan) yang berupa model pembelajaran CUPs dan terdapat *posttest* setelah adanya pemberian *treatment* (perlakuan) tersebut. Hasil dari penelitian

yang diberi tindakan akan lebih akurat dikarenakan terdapat perbandingan terhadap penelitian yang belum diberi tindakan.

# **B. Lokasi dan Waktu Penelitian**

Peneliti melaksanakan penelitian di MTs Al Fajar Kandat Kabupaten Kediri. Waktu yang digunakan dalam pelaksanaan penelitian adalah pada semester genap tahun ajaran 2021/2022, yaitu pada tanggal 17-20 Mei 2022. Adapun rincian kegiatan penelitian adalah sebagai berikut:

**Tabel 3.1. Rincian waktu dan kegitan penelitian**

| Hari, tanggal penelitian | Kegiatan penelitian               |
|--------------------------|-----------------------------------|
| Selasa, 17 Mei 2022      | Pelaksanaan <i>pretest</i><br>dan |
|                          | penjelasan awal materi garis      |
|                          | singgung lingkaran                |
| Rabu, 18 Mei 2022        | Penerapan model pembelajaran      |
|                          | CUPs dengan teknik scaffolding    |
|                          | untuk menentukan panjang garis    |
|                          | singgung persekutuan<br>luar      |
|                          | lingkaran                         |
| Kamis, 19 Mei 2022       | Penerapan model pembelajaran      |
|                          | CUPs dengan teknik scaffolding    |
|                          | untuk menentukan panjang garis    |
|                          | singgung persekutuan dalam        |
|                          | lingkaran                         |
| Jum'at, 20 Mei 2022      | Pelaksanaan posttest              |

### **C. Populasi dan Sampel**

Populasi merupakan seluruh objek atau hal-hal yang akan atau ingin diteliti. Populasi yang dimaksud adalah seluruh objek atau halhal dimana objek tersebut memiliki kuantitas dan karakteristik yang ditetapkan oleh peneliti sehingga dapat ditarik kesimpulan. Populasi mencakup semua objek yang diteliti, karakteristik objek serta semua sifat yang dimiliki oleh objek yang diteliti. Dalam penelitian ini, populasi yang digunakan oleh peneliti adalah siswa-siswi kelas VIII MTs Al Fajar Kandat Kabupaten Kediri dengan teknik sampling adalah *simple random sampling*.

Sedangkan sampel merupakan objek penelitian yang terdapat dalam populasi (Siyoto & Sodik, 2015). Dengan kata lain, sampel dapat diartikan sebagai suatu hal atau objek atau karakteristik yang terdapat dalam populasi dan bisa menggambarkan beberapa hal dari populasi tersebut. Oleh karena itu dengan menggunakan teknik *simple random sampling,* maka sampel yang digunakan adalah siswasiswi kelas VIII-A yang dipilih secara acak karena kelas VIII-A dan VIII-B dianggap memiliki kesempatan yang sama.

#### **D. Instrumen Penelitian**

Instrumen penelitian adalah media yang akan digunakan peneliti untuk mengumpulkan data-data penelitian (Kristanto, 2018). Instrument penelitian adalah alat evaluasi pada penelitian yang dipakai untuk memperoleh serta mengumpulkan data.

Pada penelitian ini instrumen yang digunakan dalam pengumpulan data kemampuan pemecahan masalah matematika yaitu berupa instrumen tes. Tes ini dipakai untuk mengukur kemampuan pemecahan masalah siswa. Jenis instrumen tes yang dipakai yaitu berupa tes tertulis yang berbentuk uraian. Tes uraian dapat memberikan indikasi baik untuk menjelaskan ketercapaian kemampuan pemecahan masalah pada pembelajaran. Instrumen tes yang digunakan terdiri dari soal *pretest* dan tes *posttest* yang berbentuk uraian. Pretest dipakai untuk mengetahui kemampuan awal yang telah dimiliki siswa sebelum dilaksanakannya *treatment* (perlakuan), sedangkan posttest dipakai untuk mengetahui hasil belajar siswa setelah dilakukannya *treatment* (perlakuan).

Adapun kisi-kisi dari instrumen test yang digunakan peneliti adalah sebagai berikut:

| Indikator                                                     | Aspek yang Diukur                                                                                                    |
|---------------------------------------------------------------|----------------------------------------------------------------------------------------------------|
| 1. Memahami Masalah                                           | a. Menuliskan yang diketahui<br>b. Menuliskan yang ditanya                                                                            |
| 2. Merencanakan<br>Pemecahannya                               | Menuliskan cara yang dugunakan<br>dalam pemecahan masalah                                                                             |
| 3. Pemecahan Masalah sesuai<br>rencana                        | Melakukan perhitungan, diukur<br>dengan melaksanakan rencana yang<br>sudah dibuat serta membuktikan<br>bahwa langkah yang pilih benar |
| 4. Memeriksa kembali<br>prosedur dan hasil<br>penyelesaiannya | Memeriksa jawaban adakah yang<br>kurang lengkap atau kurang jelas dan<br>menarik kesimpulan                                           |

**Tabel 3.2** Kisi-kisi instrumen test kemampuan pemecahan masalah menurut Polya

Sumber: Polya (1973)

#### **E. Teknik Pengumpulan Data**

Teknik pengumpulan data merupakan kegiatan penting yang harus ada dalam proses penelitian. Teknik pengumpulan data merupakan teknik atau cara standar serta sistematis untuk memperoleh data yang diperlukan berdasarkan informasi yang diperoleh.

a. Tes

Tes adalah salah satu teknik dalam mengumpulkan data kuantitatif. Hasil dari mengumpulkan data menggunakan tes berupa angka-angka. Poerwanti dalam modulnya Anggara dan Abdillah (2019) berpendapat bahwa tes terdiri dari beberapa pertanyaan yang perlu dijawab oleh responden yang digunakan untuk mengukur tingkat penguasaan materi beserta pemahaman terhadap materi. Sedangkan menurut Menurut Syahrum & Salim (2014) tes merupakan teknik pengumpulan data yang bisa dipakai untuk mengukur kemampuan siswa, kepribadian siswa, minat siswa serta perilaku siswa.

Dalam penelitian ini akan dilaksakan tes sebanyak dua kali, yaitu:

*1) Pretest* 

*Pretest* merupakan salah satu tes yang diberikan kepada siswa pada saat pembelajaran sebelum melakukan *treatment*. Hal ini bertujuan untuk mengetahui kemampuan awal siswa di bidang pengetahuan. Peneliti menggunakan soal *pretest* berupa soal uraian sebanyak 5 soal.

*2) Posttest* 

*Posttest* merupakan tes yang diberikan kepada siswa di akhir pembelajaran setelah dilakukannya *treatment*. Hal ini bertujuan untuk mengetahui kemampuan atau pemahaman siswa mengenai hal-hal yang disampaikan

ketika proses pembelajaran. Peneliti menggunakan soal *posttest* berupa soal uraian sebanyak 5 soal.

### **F. Teknik Analisis Data**

Analisis data merupakan serangkaian aktifitas penelitian apabila data atau informasi yang lainnya telah terkumpul. Pelaksanaan analisis data melalui beberapa kegiatan yaitu kegiatan menelaah, mengelompokkan, sistematisasi, menafsirkan dan memverifikasi data. Tujuannya adalah untuk memperoleh hasil dari penelitian yang dilakukan agar menjadi suatu kesimpulan yang bisa dipertanggungjawabkan setelahnya. Analisis data penelitian memiliki tujuan untuk menguji kebenaran dari hipotesis yang telah diajukan pada penelitian.

Dalam analisis data akan ditemui beberapa istilah, yakni variasi, notasi dan koefisien. Kemudian ada juga rata-rata ( $\mu = \text{mi}$ ), jumlah ( $\Sigma$  = sigma), taraf signifikansi ( $\alpha$  = alpha) dan lain sebagainya (Siyoto & Sodik, 2015). Dalam penelitian kuantitatif, peneliti dapat menganalisis data dengan memakai teknik analisis data statistic. Peneliti bisa menggunakan bantuan aplikasi analisis data statistic berupa SPSS.

#### **a. Uji Instrumen Tes**

### 1) Uji Validitas

Uji validitas digunakan untuk mengetahui apakah suatu instrumen penelitian atau butir-butir pertanyaan dalam penelitian sudah mencapai tingkat validitas atau standar ketepatan mengukur atau belum (Siyoto & Sodik, 2015). Menurut (Arikunto, 1988) untuk menghitung uji validitas bisa menggunakan rumus korelasi product moment dengan angka kasar dan dalam ini peneliti melakukan uji validitas dengan bantuan aplikasi SPSS. Dalam hal ini peneliti meminta validasi kepada ahli validasi (dosen dan guru) mengenai butir pertanyaan yang telah disusun. Pengujian validitas yang dilakukan adalah uji validitas isi dan uji validitas empiris.

a) Validitas Isi

Menurut Clark & Watson (1995) yang dikutip oleh (Ihsan, 2015) validitas isi merupakan penjelasan suatu alat ukur yang terfokus kepada konseptualisasi dan sejauh mana konsep sebelumnya ditampilkan dalam kajian literatur. Hasil akhir dari validitas isi adalah penilaian tentang hasil ukur penilaian ahli dan kelayakan isi tes. Indikator validitas isi yang digunakan oleh peneliti adalah:

- Materi, yang terdiri atas:
	- Soal sesuai dengan indikator soal dan indikator pemecahan masalah (memahami, merencanakan, menyelesaikan masalah dan memeriksa kembali prosedur serta hasil)
	- Materi soal sesuai dengan kompetensi (urgensi, relevansi, kontinuitas dan keterpakaian sehari-hari)
- Kontruksi, yang terdiri atas:
	- Petunjuk pengerjaan soal dirumuskan dengan jelas dan tegas.
	- Pokok soal dirumuskan dengan jelas dan tegas.
	- Pokok soal bebas pernyataan yang bersifat negatif ganda.
	- Gambar, grafik dan sejenisnya jelas dan berfungsi.
	- Butir soal tidak bergantung pada jawaban soal sebelumnya.
- Bahasa/budaya, yang terdiri atas:
	- Menggunakan bahasa Indonesia yang sesuai dengan kaidahnya.
	- Menggunakan bahasa yang komunikatif.
	- Tidak menggunakan bahasa yang berlaku setempat/tabu.

Menurut (Ihsan, 2015) mengemukakan bahwa kategori kevalidan dalam mengukur instrumen adalah sebagai berikut:

**Tabel 3.3** Kategori Kevalidan Instrumen

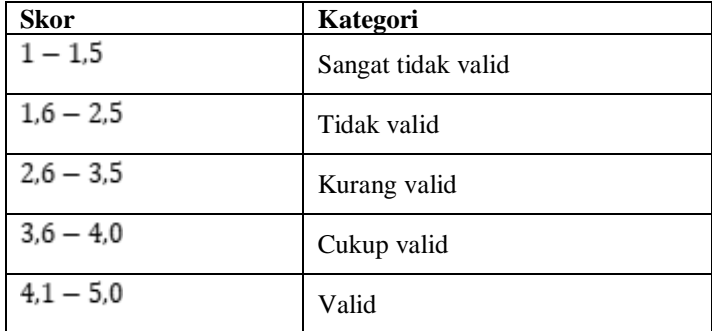

b) Validitas Empiris

Pengujian empiris atau uji coba validasi dilakukan kepada 10 orang responden atau siswa di MTsN 2 Kediri tepatnya kelas VIII. Alasan penelii menggunakan kelas VIII sebagai subjek uji coba dikarenakan kelas VIII sudah mempelajari materi yang akan dijadikan uji coba dan penelitian, yakni materi garis singgung lingkaran. Menurut (Arikunto, 1988) untuk menghitung uji validitas bisa menggunakan uji korelasi product moment dan untuk memudahkan penghitungan serta analisis, peneliti menggunakan bantuan aplikasi SPSS. Langkah-langkah dalam menguji validitas menggunakan aplikasi SPSS adalah :

- 1. Buat skor total masing-masing variabel (Tabel perhitungan skor)
- 2. Klik Analyze -> Correlate -> Bivariate (Gambar/Output SPSS)
- 3. Masukan seluruh item variabel x ke Variabels.
- 4. Cek list Pearson ; Two Tailed ; Flag.
- 5. Klik Ok.

Dasar pengambilan keputusan uji validitas dengan korelasi product moment adalah sebagai berikut:

 $\triangleright$  Membandingkan nilai r hitung dengan nilai r tabel

- $\bullet$  Jika nilai r hitung > r tabel, maka item soal dinyatakan valid (soal dapat mengukur data dari variable yang diteliti dengan tepat).
- Jikai nilai r hitung < r tabel, maka item soal dinyatakan tidak valid.
- Nilai r tabel dengan n=10 pada signifikansi 5% adalah 0,632 dan pada signifikansi 1% adalah 0,765
- $\triangleright$  Membandingkan nilai sig. (2-tailed) dengan probabilitas 0,05
	- Jika nilai sig. (2-tailed) < 0,05 maka item soal dinyatakan valid(soal dapat mengukur data dari variable yang diteliti dengan tepat).
	- $\bullet$  Jika nilai sig. (2-tailed) > 0,05, maka item soal dinyatakan tidak valid.
- 2) Uji Reliabilitas

Reliabilitas merupakan uji yang memiliki hubungan dengan akurasi instrumen pada saat mengukur sesuatu yang diukur, kecermatan dari hasil ukur serta seberapa akuratnya ukuran. Uji reliabilitas dilaksanakan untuk meningkatkan tingkat kesesuaian media yang dipakai untuk mengumpulkan data (instrumen). Menurutnya reliabilitas dapat dijadikan konsistensi sebuah pengamatan dimana ia didapat dari pencatatan yang berulang-ulang terhadap suatu objek penelitian (Siyoto & Sodik, 2015).

Menurut (Nunnally, 1969) variabel akan dikatakan reliabel jika nilai Cronbach's Alpha > 0,60. Sedangkan instrumen yang reliabel adalah instrumen yang jika digunakan dalam kegiatan penelitian dengan suatu subjek yang sama, maka akan menunjukkan hasil yang sama, meskipun pelaksanaannya dalam waktu dan kondisi yang berbeda. Menurut (Arikunto, 1988) menghitung besarnya reliabilitas bisa menggunakan rumus Spearman Brown dan untuk memudahkan analisis, peneliti menganalisis dengan menggunakan bantuan aplikasi SPSS. Berikut adalah langkah-langkah melakukan uji reliabilitas menggunakan SPSS :

- 1. Klik Analyze > Scale > Reliability Analysis
- 2. Pilih variabel pada jendela Reliability Analysis
- 3. Pilih variabel yang akan dianalisis dengan memindahkannya ke kolom item
- 4. Klik Statistics
- 5. Klik OK pada jendela Reliability Analysis.

# 3) Uji Daya Beda

Uji daya beda merupakan suatu indikator untuk membedakan antara peserta didik yang berkemampuan tinggi dengan peserta didik yang berkemampuan rendah. Uji daya beda dapat diperoleh menggunakan aplikasi SPSS dengan langkah-langkah sebagai berikut:

- 1. Klik Analyze > Correlate > Bivariate (Gambar/Output SPSS)
- 2. Masukan seluruh item variabel x ke Variabels.
- 3. Cek list Pearson ; Two Tailed ; Flag.
- 4. Klik Ok.

#### **Tabel 3.4 Kriteria Daya Pembeda**

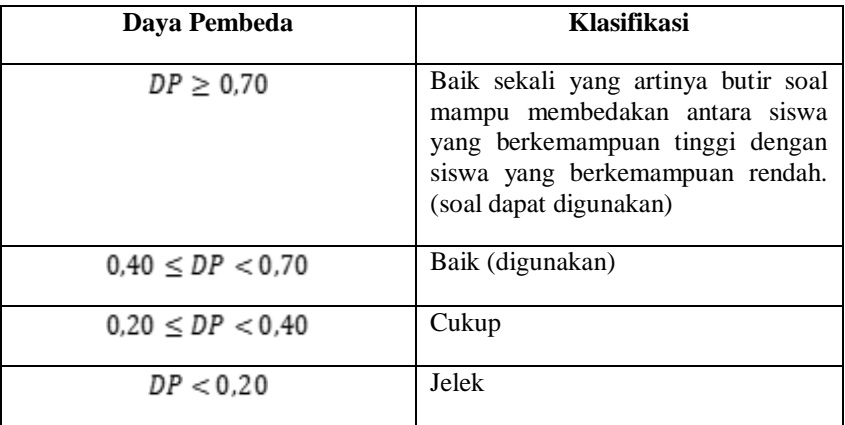

Sumber : Arikuntoro, Suharsimi (2013)

### b. **Uji Data** *Pretest-Posttest*

# 1. Uji Normalitas

Uji normalitas digunakan jika data yang didapatkan berdistribusi normal. Residu merupakan selisih data antara data faktual dan data hasil prediksi. Sehingga residu yang ada harus berdistribusi normal. Data dikatakan berdistribusi normal apabila tidak mempunyai perbedaan yang signifikan atau yang baku dibandingkan dengan normal baku. Uji normalitas dapat dilakukan dengan dua cara, yakni melalui menu *Explore* dan menu *Regression.* Jika menggunakan menu *Explore* maka akan didapatkan angka-angka statistik dengan syarat $\boldsymbol{H_0}$  harus

diterima  $(P > 0.05)$  Jika menggunakan submenu di *Regression* maka akan didapatkan gambar dan harus dianalisis sebagai hasil pada sebaran normalnya (Nurgiyantoro dkk., 2015). Peneitian ini menggunakan menu *Explore* maka akan didapatkan angka-angka statistik dengan syarat $H_0$  harus diterima  $(P > 0.05)$ .

Pada penelitian ini peneliti menggunakan bantuan aplikasi SPSS untuk menghitung uji normalitas. Berikut adalah langkah-langkah untuk menghitung uji normalitas dengan menggunakan SPSS :

- 1. Isi data pada Variable View dan Data View
- 2. Klik menu Analyze, kemudian masuk ke Descriptive Statistics, lalu Explore.
- 3. Pada jendela Explore, terdapat kolom Dependent List, pindahkan variabel yang ingin diuji ke kolom tersebut.
- 4. Pilih Both pada Display. Centang bagian Descriptive, lalu isi Confidence Interval for Mean dengan angka tertentu yang sesuai kebutuhan. Kemudian klik Continue.
- 5. Klik Plots, lalu beri centang pada Normality plots with tests. Jika sudah, klik Continue kemudian klik OK.
- 6. Hasil uji normalitas sudah bisa dibaca untuk kemudian diolah lebih lanjut.

### 2. Uji *Paired Sample T-Test*

Uji *paired sample t-test* adalah salah satu uji statistik yang digunakan untuk menguji dua sampel yang saling berhubungan. Sampel yang demikian disebut dengan sampel berpasangan (Riduwan & Sunarto, 2017). Dengan demikian, uji *paired sample t-test* dapat dikatakan sebagai uji untuk membedakan suatu hasil sebelum diberikan *treatment* dan sesudah dilakukan *treatment*.

Hipotesis atau dugaan sementara dalam uji paired sample ttest adalah sebagai berikut:

 $H_0: \mu_1 = \mu_2$ ; Tidak ada perbedaan rata-rata kemampuan pemecahan masalah sebelum dan sesudah pembelajaran *Conceptual Understanding Procedures* dengan teknik *Scaffolding*.

 $H_1: \mu_1 \neq \mu_2$ ; Ada perbedaan rata-rata kemampuan pemecahan masalah sebelum dan sesudah pembelajaran *Conceptual Understanding Procedures* dengan teknik *Scaffolding* (hipotesis *two-tailed*)

#### Keterangan:

 $\mu_1$ : rata-rata kemampuan pemecahan masalah sebelum pembelajaran *Conceptual Understanding Procedures* dengan teknik *Scaffolding*

 $\mu_2$ :rata-rata kemampuan pemecahan masalah sesudah pembelajaran *Conceptual Understanding Procedures* dengan teknik *Scaffolding*

Riduwan & Sunarto (2017) memaparkan bahwa dengan menggunakan uji *paired sample t-test* maka akan terdapat dua keputusan atau kemungkinan, yaitu:

1) Jika  $\alpha = 0.05 \leq$  *Sig* maka  $H_0$  diterima dan  $H_1$  ditolak.

2) Jika  $\alpha = 0.05 >$  Sig maka  $H_1$  diterima dan  $H_0$  ditolak.

3. Uji *Cohen*

Efektifitas penerapan model pembelajaran terhadap kemampuan pemecahan masalah dapat dilaksanakan dengan menggunakan analisis *effect size* (Cohen dkk, 2007). *Effect size* merupakan ukuran besarnya efek dari suatu variable pada variabel yang lainnya, besarnya perbedaan serta hubungan, yang bebas dari pengaruh besarnya sampel. Menghitung *effect size* dengan menggunakan rumus Cohen's sebagai berikut:

$$
\eta^2 = \frac{t^2}{t^2 + (N_1 - 1)}
$$

Keterangan:

 $\eta^2$  = effect size nilai t hitung (dicari menggunakan uji *paired sample ttest* dengan SPSS)  $N =$ jumlah sampel

Hasil dari perhitungan *effect size* dapat diinterprestasikan dengan memakai klasifikasi menurut Cohen (Cohen dkk, 2007), sebagai berikut :

| No. | Ukuran Efek                  | Kriteria                                                                                                    |
|-----|------------------------------|----------------------------------------------------------------------------------------------------|
| 1.  | $0.01 \leq \eta^2 \leq 0.05$ | Efektifitas (Model<br>pembelajaran yang digunakan<br>dapat memfasilitasi<br>pemerolehan pengetahuan dan<br>keterampilan dalam mencapai<br>tujuan pembelajaran) rendah |
| 2.  | $0.06 \le \eta^2 \le 0.13$   | Efektifitas sedang                                                                                                    |
| 3.  | $n^2 \ge 0.14$               | Efektifitas tinggi                                                                                                    |

**Tabel 3.5** Klasifikasi efektivitas menurut Cohen